Laura Nalesso

## Strumenti dell'edizione digitale a confronto. Il caso di "Il Drago" di Luigi Capuana

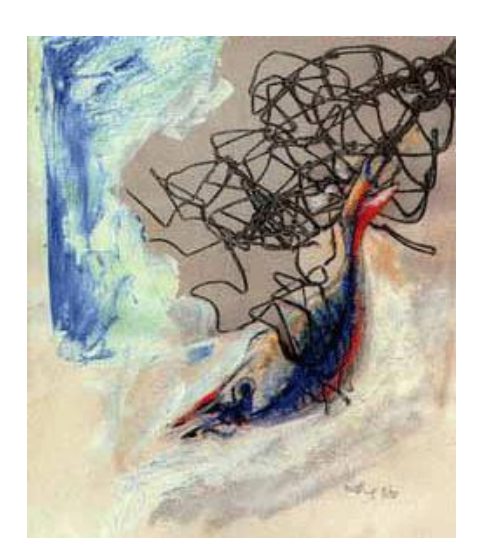

Testo & Senso n. 17, 2016

[www.testoesenso.it](http://www.testoesenso.it/)

L'incontro fra informatica e filologia ha comportato negli ultimi anni una serie di cambiamenti nello studio dei testi letterari. Il primo è rappresentato, nella fase di raccolta e studio dei testimoni, dalla digitalizzazione dei materiali manoscritti, che rende molto più efficace l'esplorazione e lo studio ravvicinato del materiale originale. In tal modo peraltro possono essere superati i problemi legati alla collocazione, dato che spesso i testimoni si trovano in archivi e biblioteche lontani fra loro.

Un secondo cambiamento consiste nella possibilità di rappresentare la genesi e l'evoluzione del testo attraverso un supporto digitale, sfruttando link interni o esterni all'edizione e marcatori cromatici per descriverne gli strati. L'immediata disponibilità delle edizioni realizzate produce grandi vantaggi nella fruizione e diffusione delle edizioni critiche, che estendono il loro raggio d'azione oltre gli obiettivi prettamente scientifici. Edizioni nazionali ed internazionali, disponibili online e facilmente consultabili, permettono di elaborare un confronto tra le tecniche di rappresentazione e studio delle varianti.

In questo articolo, elaborazione del mio lavoro di tesi magistrale, metterò a confronto due strumenti che permettono di realizzare edizioni digitali di testi multiversione: la *Versioning Machine*, un software proposto da Susan Schreibman e in grado di creare un'edizione a partire da documenti marcati con TEI, ed *Ecdosis*, un set di strumenti sviluppato da Desmond Schmidt per realizzare edizioni critiche da immettere sul web.

Si indagherà quale metodo risulti più efficace per rappresentare il più fedelmente possibile un testo in più versioni o strati; l'efficacia va di pari passo con la semplicità di realizzazione dell'edizione digitale: lo strumento dovrebbe essere infatti facilmente utilizzabile anche dai "non addetti ai lavori", ossia da umanisti con competenze informatiche di base e non esperti programmatori.

Lo schema di codifica elaborato dalla *Text Encoding Initiative* costituisce da molti anni il riferimento principale per chi si appresta a codificare un testo. La sua DTD modulare e parametrizzata, il vasto numero di elementi raggruppati nei set e il forte legame con la sintassi di XML l'hanno reso lo strumento più efficace per la rappresentazione dei testi.

Se il connubio XML-TEI presenta innegabili vantaggi in termini di conservazione e accesso dei contenuti, recentemente sono andate diffondendosi nuove teorie e proposte per la creazione di sistemi rappresentativi da parte di *digital humanist* critici o scettici nei confronti di questo sistema.

Una vivace discussione teorica investe tutt'oggi la natura della codifica in quanto processo: per alcuni meramente riproduttivo, per altri interpretativo, poiché il codificatore non si limiterebbe a trascrivere il testo ma svolgerebbe un lavoro che coinvolge i livelli semiotici (e non solo) dei documenti e che implica una serie di complessi processi interpretativi.<sup>1</sup>

Ogni codificatore maturerebbe così un preciso punto di vista sul testo e sul modo migliore di rendere la "sua" codifica. Se ogni progetto rispecchia particolari esigenze di marcatura, le trascrizioni non possono essere condivise senza essere modificate, e risultano perciò non interoperabili, costituendo un primo problema.

Ian Lancashire e Mark Olsen dell'università di Toronto sono fra i promotori della prima istanza, additando TEI come uno schema che imporrebbe scelte teorico- interpretative che non competono al codificatore (o meglio, al trascrittore, che nella loro ottica compie un'operazione puramente

1

<sup>1</sup> FABIO CIOTTI, *Teoria, progetto e implementazione di una biblioteca digitale: testi italiani in linea*, in «Informatica umanistica. Dalla ricerca all'insegnamento» a cura di Domenico Fiormonte, Roma, Bulzoni, p. 101.

meccanica). Fabio Ciotti si è invece schierato sull'altro versante, affermando, come Lou Burnard, l'inscindibilità del linguaggio di codifica dal modello ontologico.<sup>2</sup>

I limiti sintattici di XML e della sua "applicazione" sono da tempo oggetto di critica. Come è noto questo linguaggio presuppone il rispetto di una gerarchia di elementi e non ammette la sovrapposizione dei marcatori; allo stesso tempo risulta difficile pensare che questi siano privi di portata semantica e di conseguenza potrebbero essere posizionati in diverse parti della struttura di un testo, a seconda dell'interpretazione che viene data. Ma i documenti originali raramente rispecchiano così rigidamente una struttura gerarchica: da qui sorgono alcuni problemi, fra cui quello delle gerarchie sovrapposte. Alcune teorie, come quella delle sottoprospettive di Allen Renear, prendono in considerazione il testo come un sistema a più livelli, corrispondenti a diversi punti di vista dell'osservatore: una rappresentazione simile si rivela molto complessa, tanto da eccedere i limiti sintattici di XML. Esso risulta così inadeguato a rappresentare molteplici sottoprospettive gerarchiche concorrenti che possono sovrapporsi, collegarsi e interrelarsi.<sup>3</sup>

Innegabilmente il modello di XML si presta quindi alla descrizione di numerosi livelli testuali (editoriale, morfosintattico, metrico e così via) ma emergono problemi quando lo si usa nelle rappresentazioni di oggetti complessi. Dati due oggetti logici presenti nel testo, le coppie di tag bilanciati che li rappresentano non si annidano ma si sovrappongono. Le varianti possono essere dei validi esempi di fenomeni testuali che tendono ad accavallarsi, come anche l'*enjambement*, per cui in un testo letterario struttura metrica e struttura sintattica tendono alla sovrapposizione. Queste tematiche hanno acceso dibattiti, tra cui quello tra Lou Burnard, editor della TEI e Jerome McGann, editor del *Dante Gabriel Rossetti Archive*. Quest'ultimo notava che XML non sarebbe in grado di rendere quelle caratteristiche di ricorsività del testo poetico rilevanti per i suoi creatori e utenti, ed esprimibili solo attraverso le gerarchie sovrapposte.<sup>4</sup>

La variazione testuale è stata inclusa da Renear tra le forme più problematiche di sovrapposizione, poiché è relativa sia al contenuto sia al *markup*. 5

Per quanto riguarda le varianti riscontrabili nel manoscritto autografo di un autore (quindi quelle interne), uno dei limiti di XML-TEI è quello di non rendere in maniera specifica ed efficiente la complessità del testo, specialmente quando le varianti sono dislocate su vari livelli del manoscritto e compaiono cancellature e spostamenti di termini, nonché quando la presenza di varianti sovrapposte implica nella codifica la sovrapposizione dei marcatori (impraticabile in XML, come si è già detto).

Da non sottovalutare è la questione pratica legata alle tempistiche della codifica. Marcare un testo (soprattutto se fonte manoscritta) in TEI è un lavoro prevalentemente manuale che, a seconda della lunghezza e della problematicità del documento, richiede tempi spesso incompatibili con gli spazi sempre più ristretti dei finanziamenti della ricerca. Uno strumento in grado di rilevare automaticamente la variazione testuale permette di dimezzare i tempi di creazione dell'edizione

**.** 

<sup>2</sup> Ivi, pp. 102- 3.

 $3$  Ivi, pp. 58-9.

<sup>4</sup> I due studiosi hanno sostenuto che nella codifica bisogna limitarsi a registrare la forma fisica del supporto e delle sue iscrizioni. SGML però non consentirebbe di effettuare questo tipo di operazione. La posizione di Lancashire e Olsen trova il supporto di altri studiosi, e si basa su due assunti: il primo, di tipo teorico e metodologico, interpreta la codifica del testo come una semplice trascrizione meccanica; il secondo considera la codifica dichiarativa incapace di assolvere questo compito. Ivi, p. 49.

<sup>5</sup> ALLEN RENEAR, ELLI MYLONAS, DAVID DURAND, *Refining our Notion of What Text Really Is: the Problem of Overlapping Hierarchies*, 1993, disponibile all'indirizzo

http://www.stg.brown.edu/resources/stg/monographs/ohco.html (04/17).

digitale, facilitando il lavoro del codificatore e permettendo, potenzialmente, di codificare in minore tempo più testi nell'ambito di un medesimo progetto.

A partire dallo scenario teorico delineato e tenendo in conto le problematiche tecniche che ne emergono, ho deciso di tentare un esperimento di codifica ed edizione digitale della novella *Il Drago* di Luigi Capuana. Essa è contenuta nella raccolta *Il Drago: novelle, raccontini e altri scritti per fanciulli*, pubblicata la prima volta da Voghera nel 1895 e in seguito da Paravia nel 1907.

La novellistica è il genere letterario in cui il mineolo si cimenta a partire dal 1867; pur costituendo il settore quantitativamente più massiccio della produzione dello scrittore, è stato un terreno poco frequentato dalla critica letteraria e di conseguenza poco studiato.

In questa novella è narrata la storia di Don Paolo, detto Drago, contadino siciliano che decide di adottare le piccole Pina e Carmela, che vivono nella casa di fronte alla sua. Le bambine, orfane dei genitori, sono sotto la tutela di una vecchia zia, che le costringe a chiedere l'elemosina per strada. Don Paolo, non sopportando più di vederle ciondolare vicino al muretto, discute animatamente con la tutrice. Dopo il litigio accoglie in casa le bambine, diventandone il tutore e cambiando i loro nomi con quelli delle figlie morte (Lisa e Giovanna). Il Drago, rinato grazie alla presenza delle piccole, insegna loro come sbrigare le faccende domestiche, preparare il pane e si prodiga per far sì che possano assistere a un concerto di Natale. In un'occasione si ammala gravemente e si dispera per la sorte delle sue figlie acquisite, per poi guarire e vivere ancora a lungo. L'ultima parte del racconto vede Lisa e Giovanna impegnate a curare l'anziano Drago, ormai affetto da demenza.

Appartenente al filone "paesano", questa novella presenta stile e contenuto in linea con il verismo: lo scrittore osserva la vicenda dall'esterno e fa parlare e agire i personaggi in modo diretto, senza intervenire, in modo da far emergere il vero quotidiano.<sup>6</sup> I principi dell'impersonalità e della regressione dell'autore all'ottica dal basso del personaggio permettono una rappresentazione dei fatti semplice e pura, che non essendo soggetta a mediazioni autoriali si rivela un vero documento umano. L'intreccio è piuttosto scarno; il protagonista, come spesso accade nelle novelle capuaniane, è un uomo, ma i personaggi femminili rivestono un ruolo fondamentale per lo sviluppo della vicenda.<sup>7</sup>

Grazie ad Aldo Maria Morace e Alessio Giannanti dell'Università di Sassari sono venuta in possesso delle copie digitalizzate dei manoscritti autografi della novella, i cui originali si trovano nella biblioteca comunale di Mineo (Catania). Ho recuperato una prima edizione dell'opera dal fondo Marino Parenti presso la Biblioteca di Storia e Cultura del Piemonte di Torino.

Ho scaricato il pdf della seconda edizione dal sito del progetto Manuzio (http://liberliber.it/libri/c/capuana/index.php), dove il testo pubblicato originariamente da Paravia è stata riprodotto da Paolo Alberti.<sup>8</sup>

Il primo passo è stato quello di mettere a confronto le versioni del testo: in questa fase non mi sono concentrata solo sulle modifiche registrate sui manoscritti, ma ho anche rilevato quali cambiamenti sono intercorsi fra il testo di questi e quello delle due edizioni. Ho poi costruito un apparato dando a testo la lezione ultima dell'autografo (quella che ho chiamato A) e riportando nella fascia genetica

<sup>1</sup> <sup>6</sup> MARIO BOCOLA, *L'identità del vero. Studi su Luigi Capuana*, San Severo, Esseditrice, 2012, p. 72.

<sup>7</sup> Ivi, p. 87.

<sup>8</sup> Non mi è stato possibile recuperare una copia dell'edizione del 1907 in versione manoscritta o a stampa. Come mi è stato fatto notare da Desmond Schmidt, riferirsi al testo del *Drago* così come si trova sul sito del progetto Manuzio non dà garanzie sulla fedeltà al testo originale, né a livello contenutistico, né per quanto riguarda le interruzioni di linea.

quelle che la precedono. Ho adottato un sistema in gran parte simile a quello in fase di redazione per l'edizione critica nazionale de *I Vicerè* di De Roberto a cura di Morace.

Dopo aver attentamente analizzato e confrontato le tre versioni del testo, ho codificato la novella in XML TEI utilizzando *Oxygen Editor*, seguendo le linee guida e sfruttando l'*additional tag set* e i suoi marcatori. Ho riscritto il testo nell'editor, fornendo tutte le informazioni relative alle edizioni e ai manoscritti necessarie per sua identificazione. Queste sono state inserite nel Tei Header e nel <text>. Nella parte del <body>ho riportato il testo di base da me considerato, A, quello dei manoscritti autografi (le lezioni definitive) e usando il metodo della segmentazione parallela, che permette alle molteplici versioni di un testo di essere codificate in un unico documento o apparato, ho posto fra marcatori le varie lezioni.<sup>9</sup> Ogni qual volta mi si è presentata una variante, l'ho marcata ponendo come denominazione del marcatore la lettera corrispondente al manoscritto o alle edizioni (A1a, primo livello di varianti, A, lezioni definitive del manoscritto; B prima edizione o C seconda edizione). In questo modo anche solo scorrendo la codifica è possibile vedere quale lezione appartiene alla prima edizione, alla seconda o ai manoscritti, quali corrispondono e quali differiscono.

Il documento XML intitolato "IL DRAGO"contiene una lista dei testimoni (listWit). Essa è stata inserita in <front>, all'interno di <text> e prima di <br/> <br/>shody>, come segue:

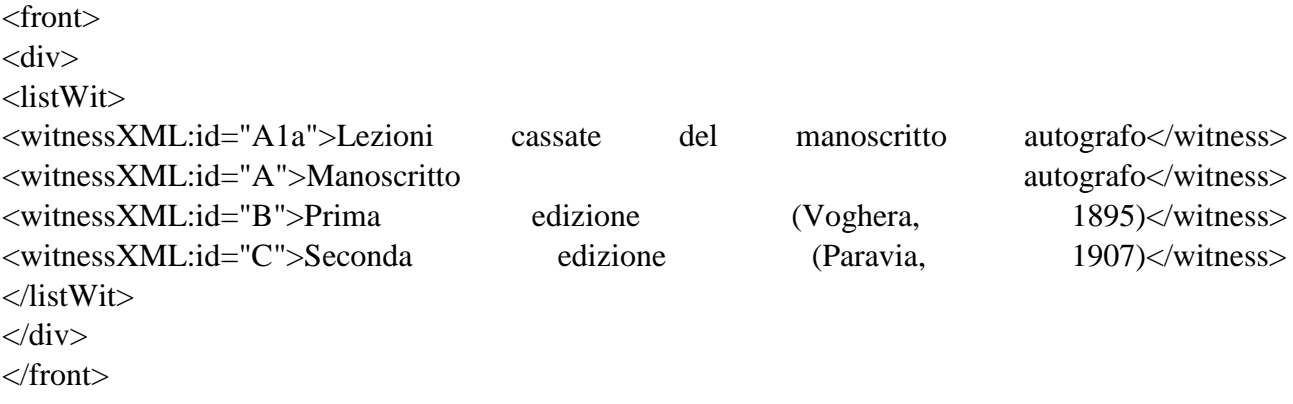

La witlist prevede la registrazione delle informazioni bibliografiche e descrittive e assegna un identificatore a ciascun testimone.

Come si è detto prima, ho scelto, fra i tre possibili metodi, di utilizzare quello della segmentazione parallela. In esso le varianti sono codificate direttamente nel testo, e si può optare per un modello di codifica "scalare" (che ripete nel marcatore <rdgwit> tutta la porzione di testo in cui è contenuta la variante) o un modello che marca con <rdgwit> esclusivamente la variante. In entrambi i casi è raggiunto lo scopo di mostrare quale variante appartiene a un dato testimone; io ho preferito lavorare utilizzando il secondo modello e ho quindi marcato con <rdgwit>solo la variante, evitando di ripetere quelle parti di testo che risultano identiche nei vari testimoni. Ho marcato il punto esatto in cui compare la variazione, affinché l'utente non debba individuarla in fase di lettura del testo.

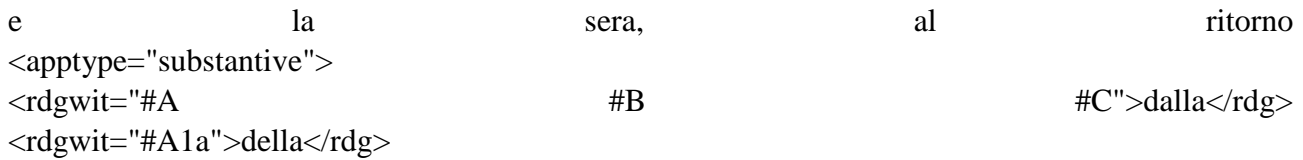

<sup>9</sup> La scelta è ricaduta su questo metodo per una questione di compatibilità con *Versioning Machine*.

 $\overline{a}$ 

## $\langle \text{app} \rangle$

campagna, trovatele davanti all'uscio di casa,

Per mettere in evidenza l'appartenenza di una variante a un testimone ho utilizzato l'attributo @wit di <rdg>. @wit corrisponde a un valore @xml:id appartenente a uno o più testimoni della <listWit> preceduto dall'hashtag #.

Essendo la mia codifica piuttosto articolata, ho talora codificato intere frasi contenenti più varianti ripetendo – inevitabilmente – parti comuni ai testimoni; ho comunque cercato, nel complesso, di far risaltare le varianti delle diverse edizioni per facilitare lo studioso nella loro individuazione.

E aspettò, alla finestra, che la vecchia ritornasse. <apptype="substantive"> <rdgwit="#B #C">Brutta e sudicia, ella arrivava con un canestro vuoto al braccio, borbottando e trascinando la la gamba storta</rdg> <rdgwit="#A">Brutta e sudicia, ella arrivava con una cesta vuota al braccio, borbottando e strascicando la la gamba</rdg> <rdgwit="#A1b">Brutta e sudicia, ella arrivava con una cesta vuota al braccio, borbottando e strascicando la gamba storta</rdg> <rdgwit="#A1a">Ella arrivava, trascinando la gamba, storta, brutta e sudicia</rdg>  $\langle \text{app} \rangle$ 

. Don Paolo l'apostrofò di lassù:

**.** 

Se si considerano le due edizioni B e C e i livelli A e A1a dei manoscritti autografi de *Il Drago*, si può notare che spesso due testimoni presentano la stessa variante ma sono in disaccordo con gli altri due, oppure tre testimoni sono d'accordo su una lezione contro un solo testimone. Al fine di evitare la ripetizione di una medesima informazione, ho inserito due o più valori nello stesso @wit (<rdgwit="#A #B">) per mostrare quali testimoni concordano su una data lezione.

Ho realizzato una prima edizione critica digitale utilizzando la Versioning Machine (d'ora in poi VM). Ho scelto questo software, già testato in Italia da Domenico Fiormonte nel progetto *Digital Variants*<sup>10</sup>, per la sua semplicità ed efficacia. È sufficiente che l'utente inserisca nella cartella *samples* il documento XML precedentemente marcato con TEI, riportante tutte le versioni del testo, e VM, utilizzando XSLT, lo separerà in più documenti o versioni. In seguito potrà generare una visualizzazione web che descriva in maniera completa il testo. È preferibile che il codificatore abbia utilizzato il metodo della segmentazione parallela, che permette alle molteplici versioni di essere codificate in un unico apparato. In questo modo VM è in grado di interpretare la codifica, individuare le parti che costituiscono i singoli testi e mostrare nell'interfaccia le versioni multiple del testo, offrendo allo studioso un'immediata comparazione fra le varie edizioni.

<sup>&</sup>lt;sup>10</sup> Il progetto di questo archivio digitale di autori contemporanei nasce nel 1996 grazie al lavoro di Domenico Fiormonte e Jonathan Usher presso il dipartimento di Italianistica della University of Edinburgh. È possibile avere una panoramica generale del lavoro all'indirizzo http://www.digitalvariants.org/ (04/17).

La pagina web presenta un'impostazione tabellare, in cui è possibile confrontare i due strati di testo presenti nei manoscritti autografi (che ho chiamato A1a e A) con il testo della prima e della seconda edizione.

Il programma è collegato alla codifica in quanto questa mi ha permesso di realizzare il documento XML che va posto fra i *samples* di VM. In questo modo è possibile visualizzare in HTML ciò che è stato codificato in XML. La visualizzazione (possibile grazie all'aggiunta del foglio di stile) è quella di base, con una struttura di colore azzurro e bianco.

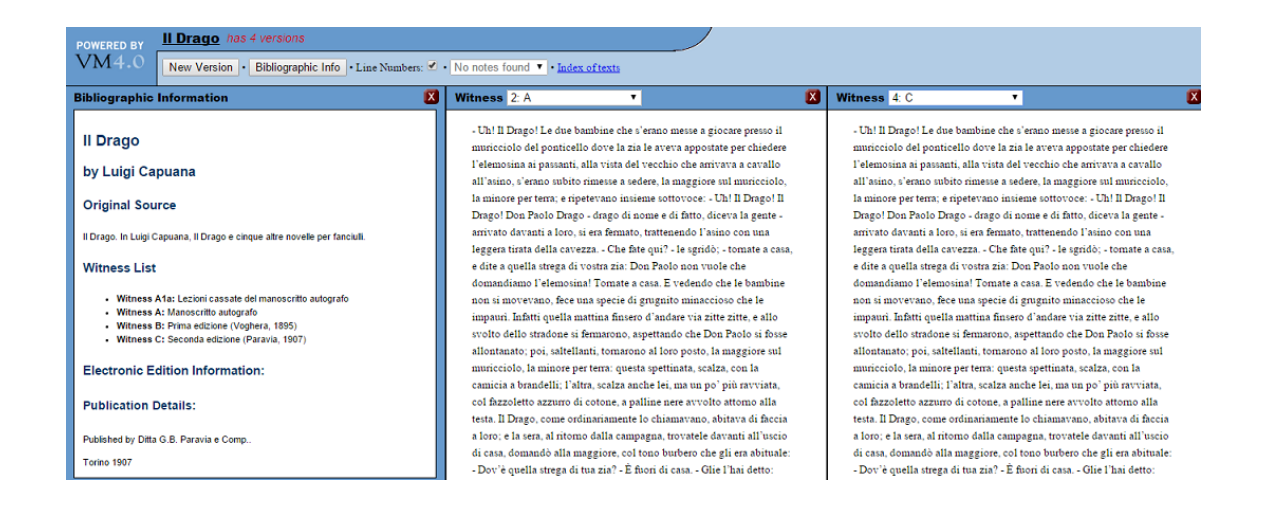

Questo strumento può essere utile per identificare immediatamente le varianti presenti nel testo e quindi facilitarli nello studio del testo stesso. Di fatto però la resa non è particolarmente efficace in quanto la variante viene visualizzata in giallo solo quando vi si passa il cursore sopra. Una diversa visualizzazione del testo potrebbe rendere più agevole l'identificazione delle varianti.

Il visualizzatore di immagini di VM supporta i formati .jpg, .gif e .tiff; l'immagine viene ridimensionata dal sistema se supera i 600 pixels in altezza e altrettanti in larghezza. Il marcatore utilizzato per codificarla è <graphic>, che va posto all'interno di <facsimile>, dopo </teiheader> e prima di <text>.

Offrire un'immagine è una scelta coerente e funzionale quando si ha a che fare con un testo breve (come una poesia, che è poi la tipologia testuale riportata a titolo esemplificativo fra gli esempi del sito di VM) e si possiede una sola riproduzione per ogni suo testimone. Nel trattamento di un testo lungo questo lavoro diventa complesso e impossibile da gestire, in quanto è possibile associare una sola immagine per ogni testimone e le immagini sono al contrario molteplici (nel mio caso, solo i manoscritti autografi sono ben 47 pagine).

La scelta di non inserire immagini è stata quindi forzata e costituisce un limite di VM nella rappresentazione di testi ampi.

Grazie all'aiuto di Desmond Schmidt il testo de *Il Drago* è stato in seguito inserito su AustEse<sup>11</sup>.Questo sito, progettato con lo scopo di fornire un insieme di servizi interoperabili per sostenere la produzione di edizioni elettroniche accademiche, presenta vari esempi di edizioni digitali. È possibile prendere visione de *Il Drago* all'indirizzo http://austese.net/calliope/tests. Occorre prima selezionare il testo dalla Home: in basso si cliccherà su "italian" e poi su "capuana", quindi su "ildrago". Si aprirà una pagina che riporta un'unica versione del testo; per confrontare più versioni bisogna cliccare su "compare" e scegliere quelle che si vuole visualizzare:

il-drago-tei-rdg4 corrisponde ad A1a (primo livello di lezioni cassate del ms autografo);

il-drago-tei-rdg3 corrisponde ad A1b (secondo livello di lezioni cassate del ms autografo);

il-drago-tei-rdg2 corrisponde ad A1c (terzo livello di lezioni cassate del ms autografo);

il-drago-tei-rdg1 corrrisponde ad A (lezioni definitive del ms autografo);

il-drago-tei-base corrisponde a B e C (prima e seconda edizione)

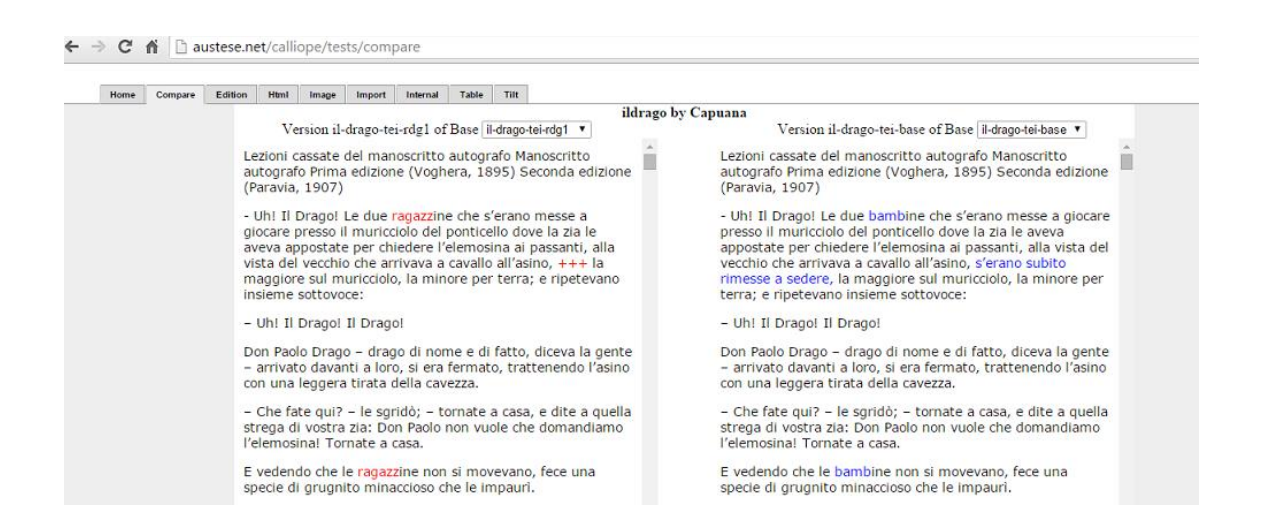

Una risposta innovativa alle esigenze presentate all'inizio dell'articolo può essere il *Multi-Version Document* (d'ora in poi MVD)<sup>12</sup>, un modello per la rappresentazione formale di un testo stratificato o di cui esistono versioni plurime. Obiettivo del modello, come spiega Schmidt nel suo blog, è registrare la struttura non lineare di un testo, che sia contenuto in un manoscritto o in un libro a stampa, che esista in molteplici versioni o sia stato profondamente modificato dal suo autore. Due sono le principali innovazioni: in un solo file è possibile comprimere tutte le versioni di un testo, ma ogni singola versione rimane accessibile. Si ricava così un testo altamente interoperabile e duraturo. Inoltre la presenza delle *standoff properties* al posto del *markup* annidato permette un'accurata ricerca e analisi del testo, che guadagna in interoperabilità e riusabilità. Queste

 $\overline{a}$ 

 $11$  Il progetto coinvolge diverse università australiane. È possibile averne una panoramica all'indirizzo<http://austese.net/> (04/17).

<sup>&</sup>lt;sup>12</sup> http://multiversiondocs.blogspot.it/,  $(04/17)$ .

proprietà inoltre sono liberamente sovrapponibili grazie all'assenza di regole sintattiche. Allo stesso modo, più codifiche sono interscambiabili e possono essere combinate tra loro.

*Ecdosis*, piattaforma sviluppata da Schmidt con Drupal, è in grado di accogliere documenti XML marcati in maniera leggera con TEI e riconoscerne le varianti, semplificando così il lavoro del codificatore. Fra le componenti dell'interfaccia c'è lo MML Editor, per cui a un progetto corrisponde un *minimal markup language* appositamente creato. Fra i progetti ospitati vi è il prototipo di edizione digitale degli autografi di *I Vicerè* di Federico de Roberto, progetto curato da Aldo Morace, Domenico Fiormonte e lo stesso Schmidt. Su questa stessa piattaforma ho provato a realizzare la sezione dedicata a *Il Drago*. Grazie all'account creato per me da Schmidt ho potuto creare un'apposita sezione in cui ho inserito un'immagine di Capuana e ho immesso le prime informazioni di base riguardanti il testo (titolo e autore). Cliccando su *edit*, è possibile visualizzare le immagini dei manoscritti autografi con a fianco il testo di riferimento, che descrive i vari livelli individuabili nel manoscritto.

Nel caso de *Il Drago*, i due livelli principali sono A1a e A. Per ognuno dei due livelli, come per B e C, ho codificato nuovamente la novella con *Oxygen*, introducendo sostanzialmente delle divisioni in paragrafi con  $\langle p \rangle \langle p \rangle$  per marcare la struttura e inserendo i page blank ( $\langle pb \rangle$  n="1"/>,  $\langle pb \rangle$  n="2"/> ecc.). A differenza della tradizionale codifica in TEI, non è necessario marcare ogni singola variante con i metadati poiché il sistema le rileverà autonomamente. Ciò comporta un notevole risparmio di energie per il codificatore, che non dovrà continuamente operare confronti fra i vari livelli del testo e le edizioni. Egli si limiterà a riportare fedelmente quando è scritto in ogni riga, costruendo un *layer*, cioè uno strato ben preciso del testo.<sup>13</sup> In questo frangente occorre fare attenzione a rispettare le interruzioni di linea, andando a capo quando il testo lo richiede.

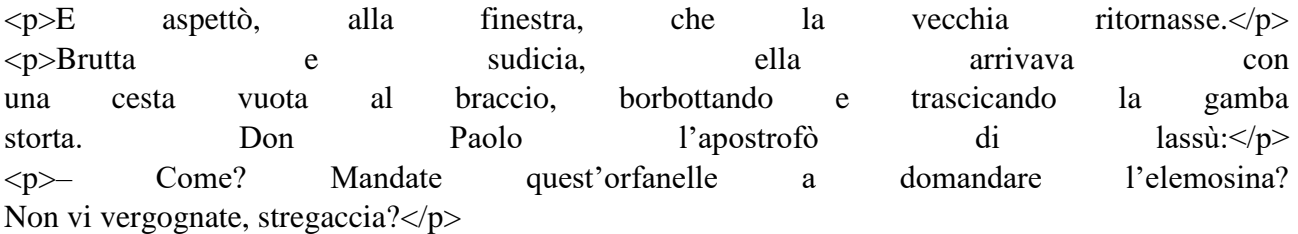

Nel caso di un testo a stampa, è possibile sfruttare OCR per rilevare i *line-breaks*. In seguito il codificatore dovrà apportare una marcatura di base, come descritto sopra; questo con lo scopo di fornire delle informazioni sulla struttura e le pagine, così che il sistema le possa riconoscere collegandole altresì all'immagine corrispondente. Lo strumento utilizzato per collegare il testo all'immagine è TILT (*Text to Image Linking Tool*), che collega le aree di un'immagine, rappresentante la pagina di un manoscritto o di un libro stampato, alla trascrizione del suo contenuto.<sup>14</sup>

 $14 \text{ E}$  possibile vedere TILT "in azione" sul canale YouTube di Schmidt, nel seguente video

**.** 

<sup>13</sup> Ogni documento contiene *layers*, intesi come stati che possono essere recuperati individuando le modifiche apportate al testo nel corso del tempo. Abbreviazioni ed espansioni, normalizzazioni, spelling e correzioni di errori devono essere considerati *layers*. Insieme alle versioni (che possono essere bozze di un documento, manoscritti plurimi di un'opera o differenti testi a stampa di un libro), i *layers* sono automaticamente immagazzinati in un unico file.

https://www.youtube.com/watch?v=lVbDawo3Vyc (06/17) e ancora, per una panoramica generale, si veda

https://www.youtube.com/watch?v=Bl4bjZSJ4cY (06/17). Lo strumento ha vinto una competizione organizzata dalla

L'utente che si appresta ad inserire i documenti XML nel sistema deve innanzitutto cliccare su "Upload" nel menù principale; si aprirà una schermata. Nella tendina di "Project" si dovrà scegliere il progetto a cui si intende collaborare. Sulla destra invece si sceglieranno i file da caricare (cliccando su "Scegli file"): essi saranno necessariamente in .xml e dovranno presentare questa dicitura nel nome. Infine si cliccherà su "Upload files".

Dal confronto fra VM ed Ecdosis si possono finalmente trarre delle conclusioni. Se l'uso di VM può apparire adeguato a generare una DSE, i suoi limiti rappresentativi ne rendono l'utilizzo abbastanza parziale: la difficoltà di gestire testi lunghi e complessi; la dipendenza da TEI-XML e da un metodo in particolare (quello della segmentazione parallela) con relative problematiche di sovrapposizione dovute alla rigidità del linguaggio di marcatura; la creazione di un'interfaccia scarna e poco adatta a rendere a primo impatto la variazione testuale. *Ecdosis* e MVD propongono un approccio funzionale e pratico, oltre che innovativo, alla gestione dei testi in variante e alla loro presentazione all'interno di una DSE. Con questa piattaforma sono superati alcuni problemi di rappresentazione legati all'uso di XML e si garantisce una maggiore interoperabilità; è un sistema *user friendly*, adatto all'uso da parte di un principiante che non se ne intende di informatica e di piattaforme; non vi sono limiti legati alla lunghezza dei testi, nasce anzi con l'esigenza di trattare testi complessi e stratificati. L'interfaccia permette a chi crea l'edizione digitale di inserire in modo relativamente semplice la propria codifica e creare delle pagine web; in seguito chi si avvicinerà al testo potrà instaurare un rapporto con esso: sarà in grado di selezionare immagini, zoomare, giustificare il testo, riconoscere parole, scrivere annotazioni, ecc.

In conclusione, posso affermare che come umanista senza particolari competenze informatiche la mia esperienza con *Versioning Machine* ed *Ecdosis* è stata nettamente diversa. Il primo strumento non è per nulla intuitivo e richiede un lungo e ripetitivo lavoro di preparazione del testo tramite codifica; d'altra parte, mi ha permesso di ricavare una visualizzazione web precisa e pulita delle tre edizioni del *Drago*. *Ecdosis*, con le sue molteplici funzioni e la semplicità di approccio, ha senza dubbio un potenziale maggiore rispetto al primo strumento e a mio parere sembra rispondere in maniera più efficace alle esigenze di digitalizzare un numero più altro di testi, in modo indipendente da uno specifico software.

<sup>1</sup> British Library nel 2014: [http://britishlibrary.typepad.co.uk/digital-scholarship/2014/06/text-to-image-linking-tool](http://britishlibrary.typepad.co.uk/digital-scholarship/2014/06/text-to-image-linking-tool-tilt.html)[tilt.html](http://britishlibrary.typepad.co.uk/digital-scholarship/2014/06/text-to-image-linking-tool-tilt.html) (06/17).